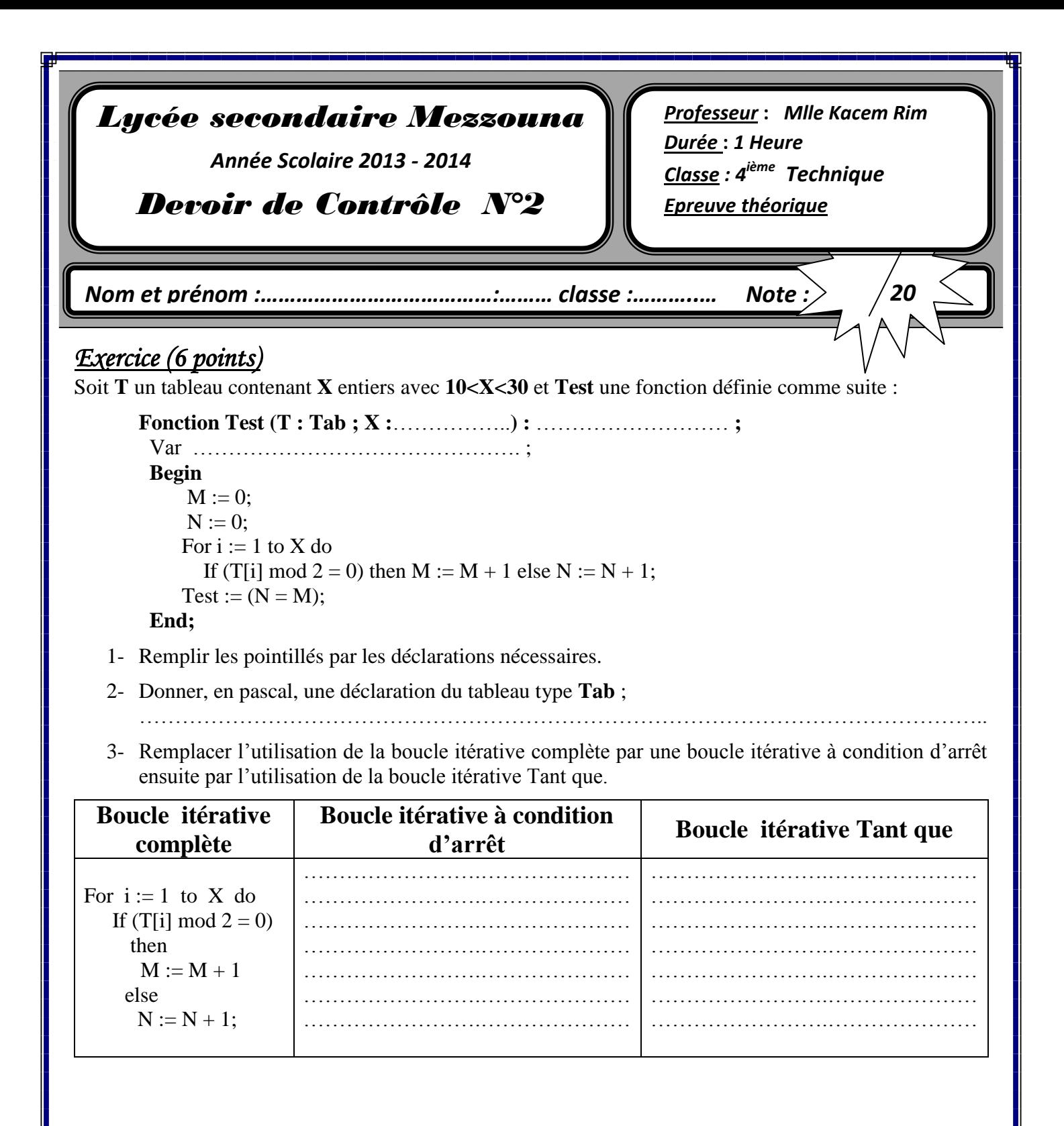

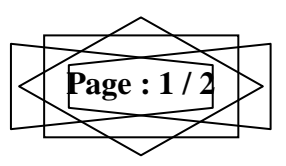

## *Problème (14 points)*

On se propose d'écrire l'analyse du programme intitulé **somme\_chiffres** permettant de remplir un tableau **T** par **N** chaînes de caractères (**2 <=N<=30**), sachant que la taille maximale d'une chaîne ne dépasse pas **5 caractères** puis de calculer et d'afficher la somme **S** des nombres extraits des chaînes de chaque élément du tableau **T.**

Le nombre extrait de la chaîne contenue dans la case **i** du tableau **T**, est formé par la **concaténation** de tous les chiffres de la chaîne parcourue de gauche à droite.

**N.B**. : si une chaîne ne contient pas des chiffres, elle prend la valeur **0** dans le calcul de la somme finale.

**Remarque** : la solution doit contenir au moins un module qui doit être analysé.

**Exemple** : Si  $N = 9$  et que le tableau T contient les éléments suivants :

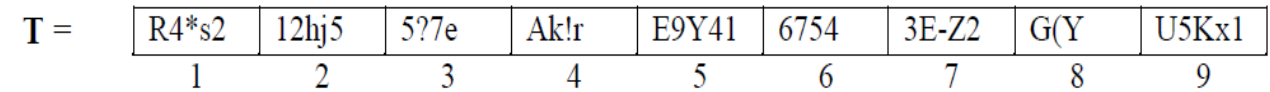

Alors la somme  $S = 42 + 125 + 57 + 0 + 941 + 6754 + 32 + 0 + 51 = 8002$ Le programme affichera la valeur de S.

## Bon Travail

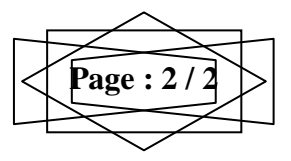